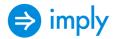

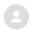

# Configuring Log access from Imply Manager a

## **ISSUE:**

Imply Manager requires access to the cluster for log retrieval. This is configured via port access in the environment. Failure to allow access to port 9994 will result in the error below:

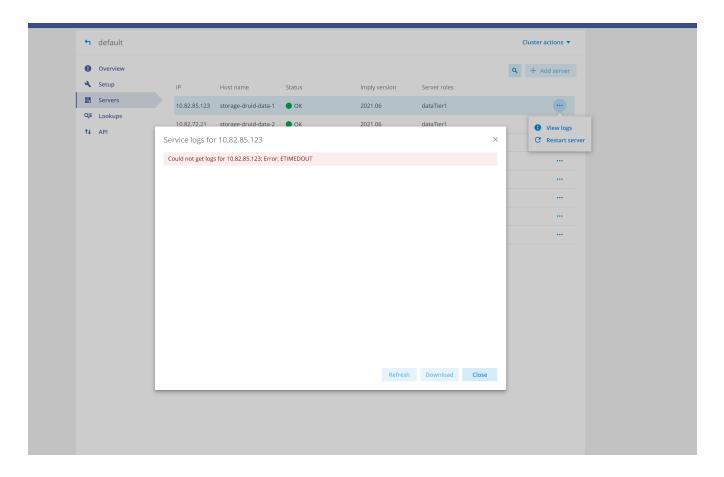

### **ENVIRONMENT:**

This applies to all environments that use Imply Manager. This includes Imply Cloud on AWS, Imply Private on AWS, GCP, Azure, etc.

#### **ADDITIONAL INFORMATION:**

The code looks for the port to be accessible. This must be managed in your environment to allow access to port 9994.

```
public getLogviewOfferingsURL() {
const url = this.toURL('private', 9994, 'http');
if (!url) return undefined;
return url.changePathname( /logs ).toStr
```

## **CAUSE:**

Port access is by default allowed in Imply Cloud offerings. This must not be removed from the Security Groups of your cloud setup. In the case of on-prem, this must be configured. This is

typically done in the inbound rules for the VPC or network settings of your cloud provider. An example of the security group settings in AWS is below. The last line shows the entry for port 9994.

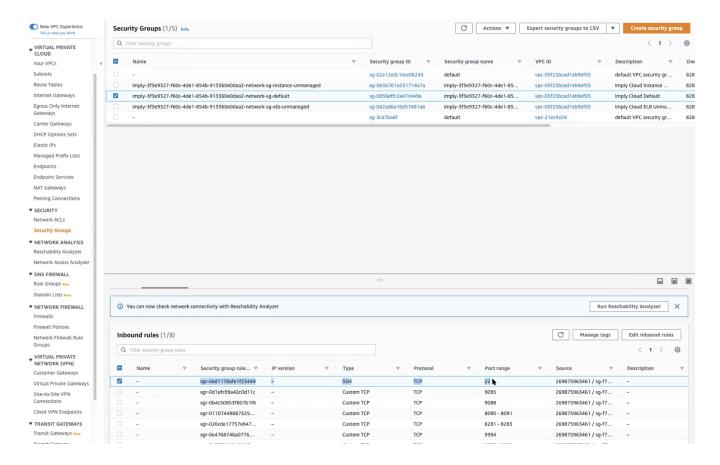

Imply Help Center

| Comments                     |     |  |  |
|------------------------------|-----|--|--|
| ) comments                   |     |  |  |
|                              |     |  |  |
|                              |     |  |  |
| e the first to write a comme | ent |  |  |